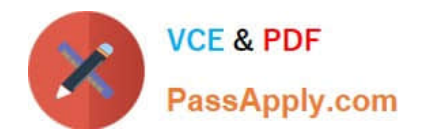

# **1Z0-1056-21Q&As**

Oracle Financials Cloud: Receivables 2021 Implementation Essentials

## **Pass Oracle 1Z0-1056-21 Exam with 100% Guarantee**

Free Download Real Questions & Answers **PDF** and **VCE** file from:

**https://www.passapply.com/1z0-1056-21.html**

100% Passing Guarantee 100% Money Back Assurance

Following Questions and Answers are all new published by Oracle Official Exam Center

**C** Instant Download After Purchase **83 100% Money Back Guarantee** 365 Days Free Update

800,000+ Satisfied Customers

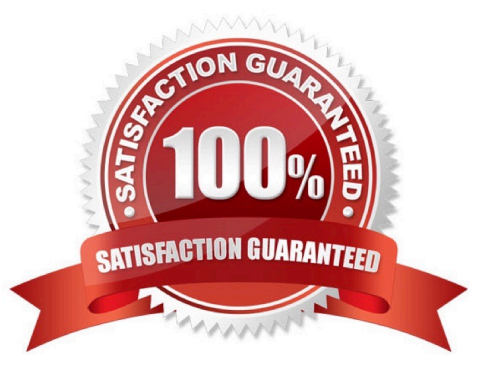

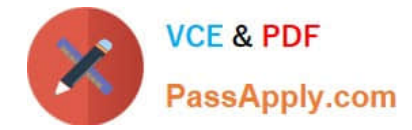

#### **QUESTION 1**

There are a few customers that you do not want to send dunning letters to. How would you exclude these customers from dunning?

- A. Disable Send Dunning Letter in Transaction Source Type.
- B. Disable Send Dunning Letter on the Correspondence tab.
- C. Disable Send Dunning Letter in Collections Preferences.
- D. Disable Send Dunning Letter on the Profile tab.
- E. Disable Send Dunning Letter in Transaction Type.

Correct Answer: D

#### **QUESTION 2**

What is the order used to group transaction lines during the AutoInvoice Import process?

- A. Transaction Source, Customer Site Profile, Customer Account Profile, system options
- B. System options, Customer Site Profile, Transaction Source, Customer Account Profile
- C. Transaction Source, Customer Account Profile, Customer Site Profile, system options
- D. Transaction Source, Customer Account Profile, system options, Customer Site Profile

Correct Answer: A

#### **QUESTION 3**

Which two are Late Charge Calculation Methods?

- A. Credit Items and Disputed Transactions
- B. Late Payments Only
- C. Adjustment
- D. Overdue Invoices Only
- Correct Answer: BD

https://fusionhelp.oracle.com/fscmUI/topic/TopicId\_P\_9F953CFFF569FA73E040D30A688151DC

### **QUESTION 4**

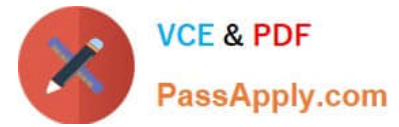

When discussing the Receivables to Ledger Reconciliation Report with your customer, you are asked a number of questions about how to run the report.

Which statement is true?

- A. You can exclude unidentified receipts, but you cannot exclude on-account activities and unapplied receipts.
- B. You cannot exclude on-account activities, unapplied receipts, and unidentified receipts.
- C. You can include or exclude intercompany transactions, or you can reconcile by intercompany activity only.
- D. You can select only a Closed accounting period.

Correct Answer: C

#### **QUESTION 5**

What are three functions of the Create Automatic Receipt Write-offs program? (Choose three.)

- A. creating write-offs for specific currencies and customers
- B. limiting write-offs by a percentage of the original receipt amount
- C. scheduling periodic write-offs as receipt adjustments for small remaining balances
- D. scheduling periodic write-offs as receipt adjustments for old remaining balances
- E. scheduling periodic write-offs to occur in future periods

Correct Answer: ABC

[Latest 1Z0-1056-21 Dumps](https://www.passapply.com/1z0-1056-21.html) [1Z0-1056-21 VCE Dumps](https://www.passapply.com/1z0-1056-21.html) [1Z0-1056-21 Practice Test](https://www.passapply.com/1z0-1056-21.html)